## User Account Management in PearsonAccess Next

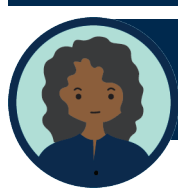

**District Assessment Coordinator (DAC)** *DACs can manage all user accounts in the district*

## **Assessment Administrator (AA)**

*AAs can manage all user accounts at the district or school level depending on role*

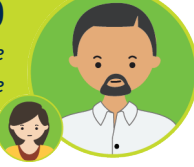

## **DACs and AAs are responsible for managing all user accounts:**

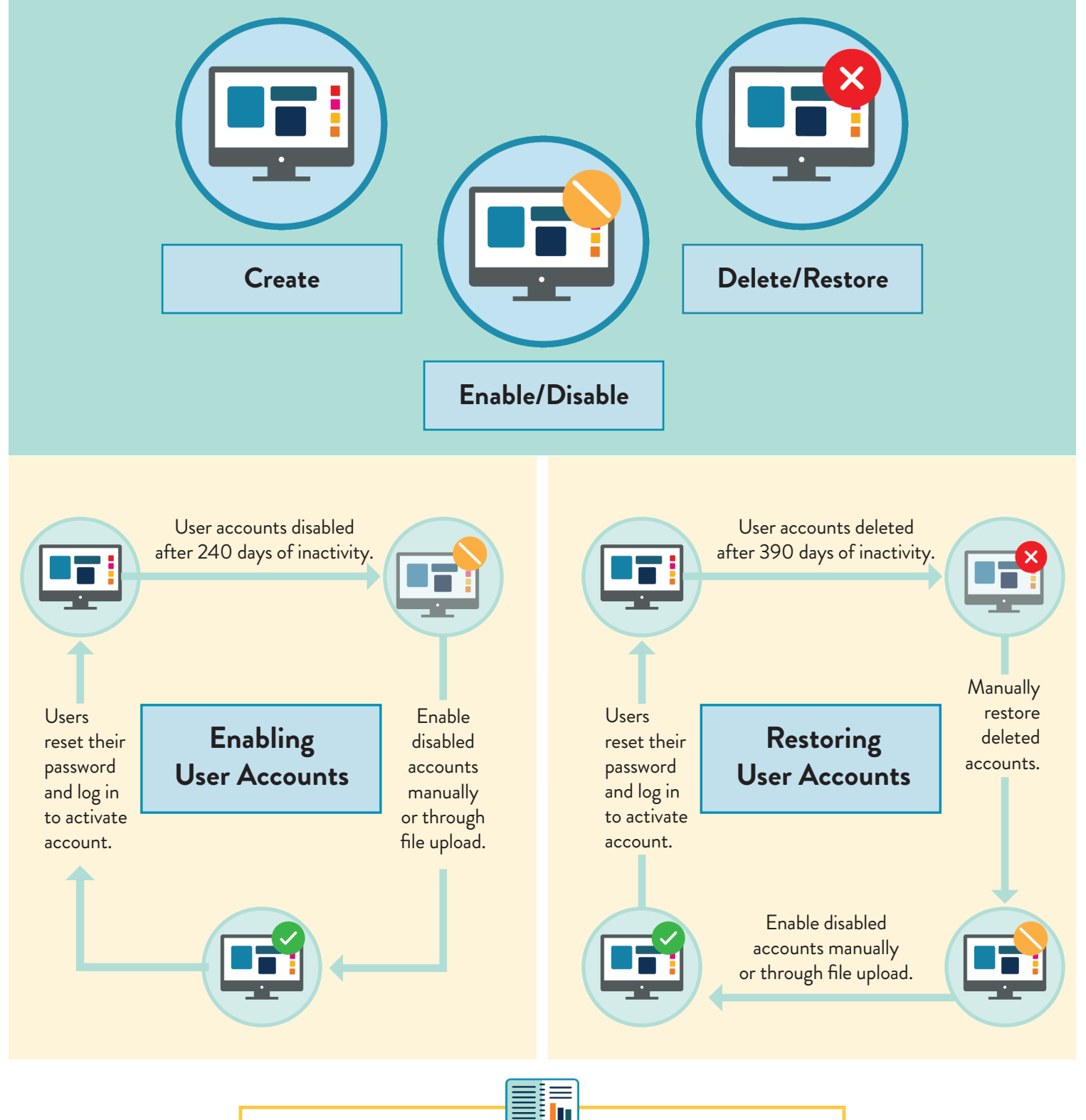

For detailed information, view the the *[PearsonAccess Next User Accounts Guide](http://minnesota.pearsonaccessnext.com/user-guides/)* (minnesota.pearsonaccessnext.com > Resources & Training > User Guides).

## User Account Management Timeline

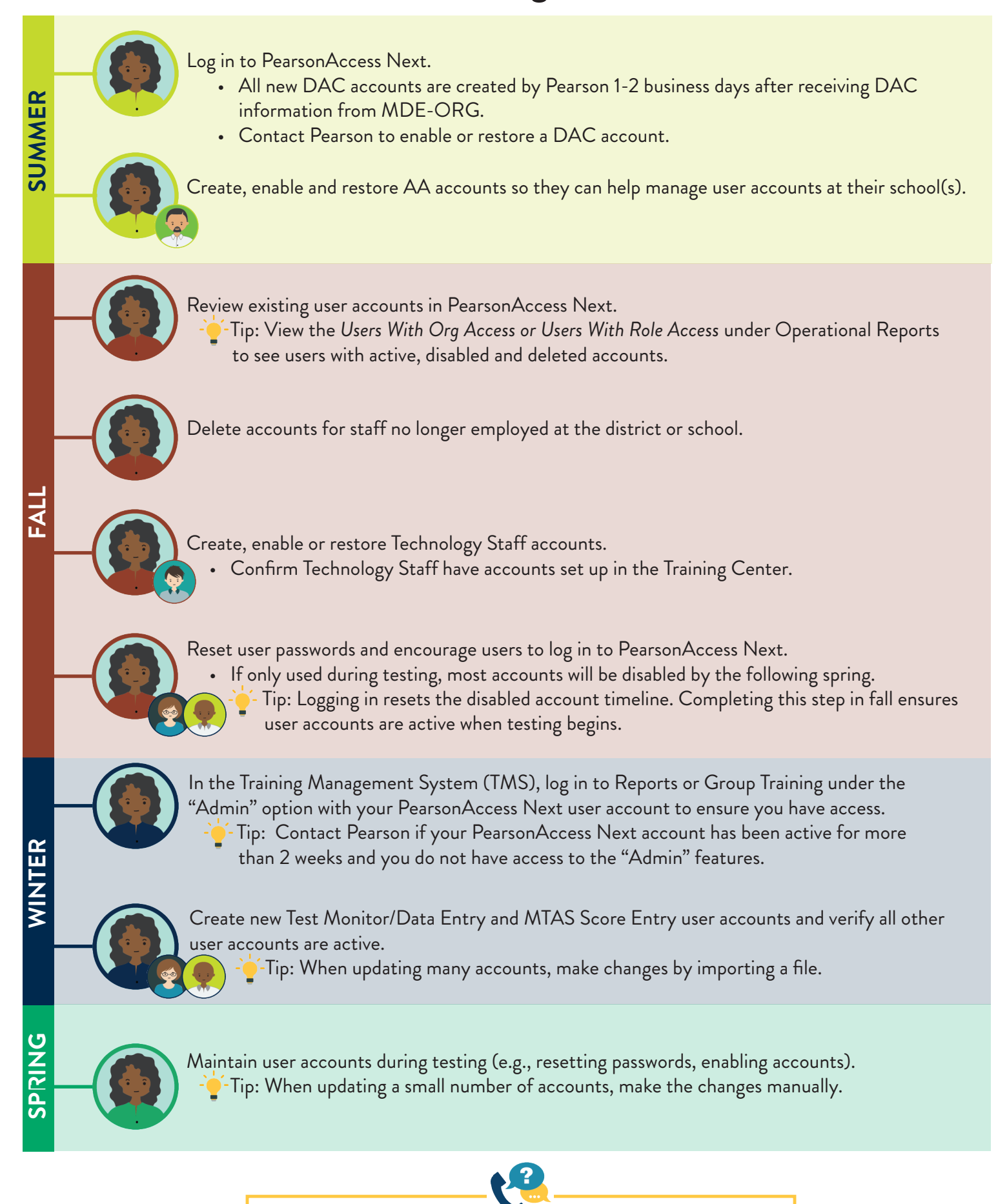

For questions about your DAC PearsonAccess Next account, contact Pearson at (888) 817-8659 or [submit a help desk request.](http://download.pearsonaccessnext.com/ref/WebToCase.html?p=MINNESOTA)